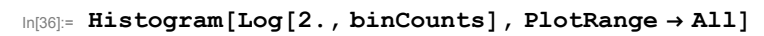

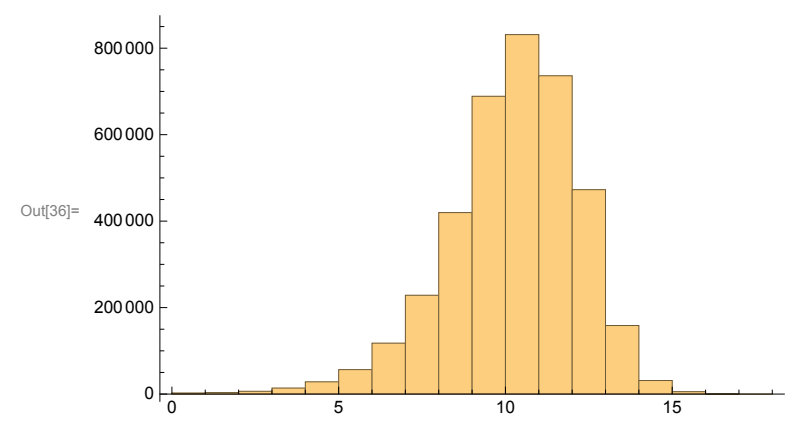

In[37]:= **Histogram[Log[2., intervalCounts], PlotRange → All]**

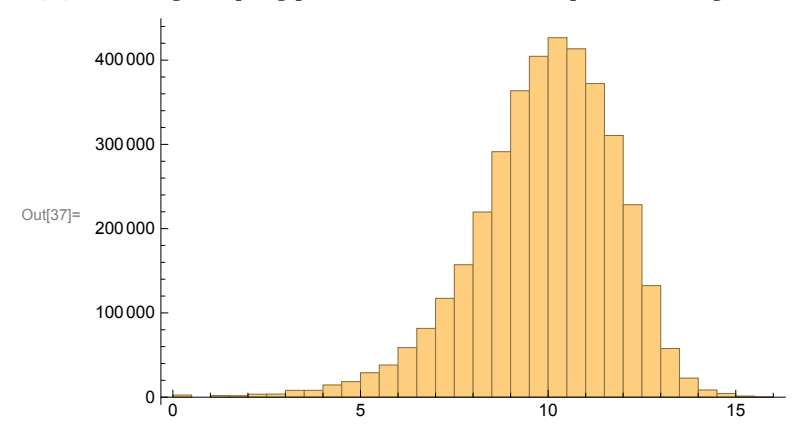